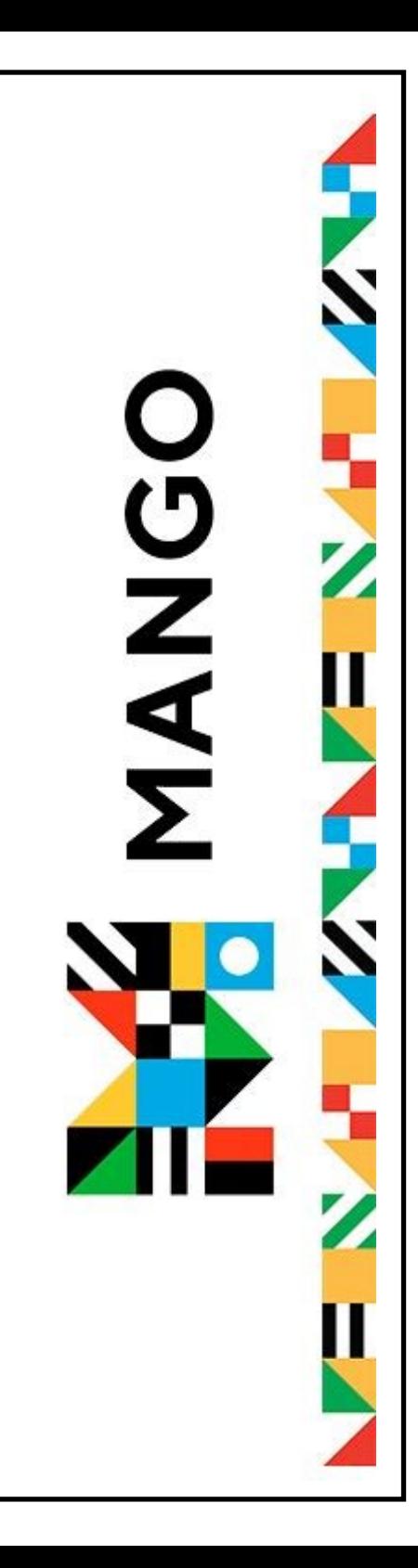

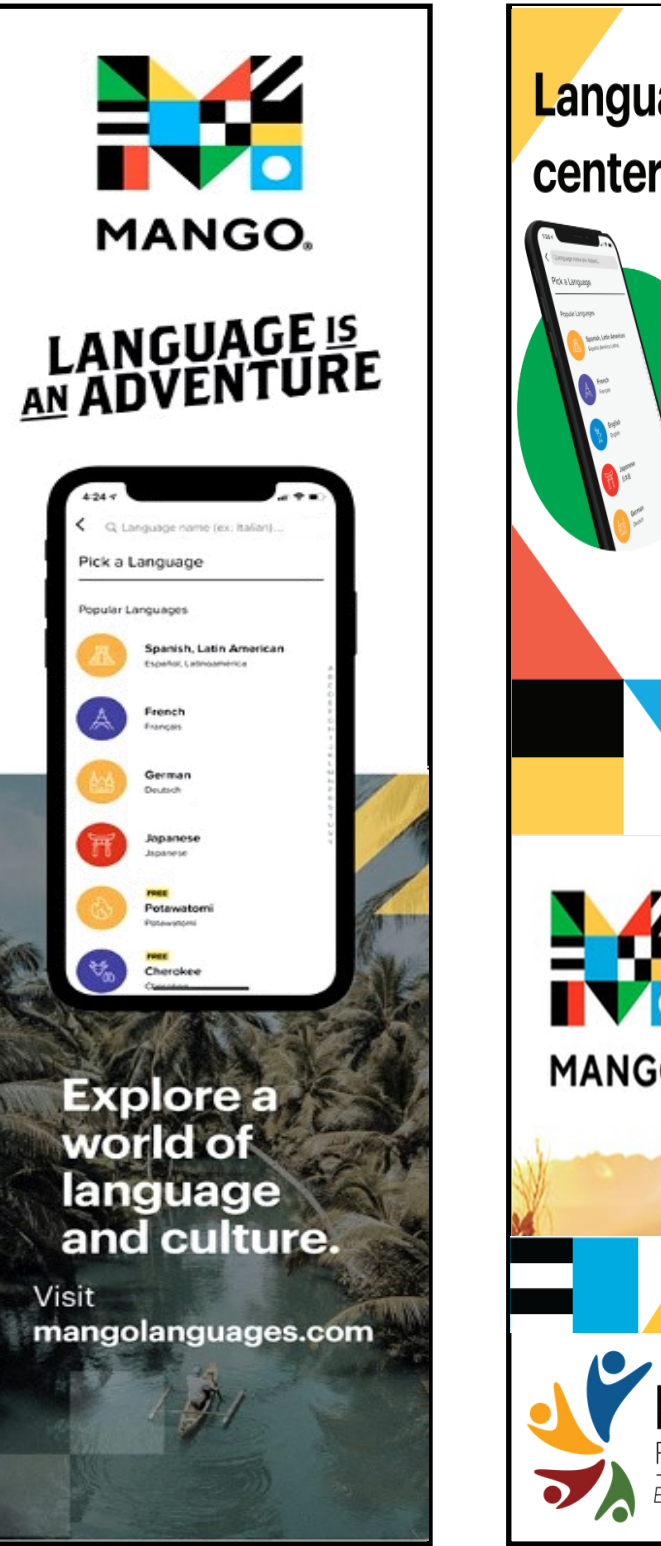

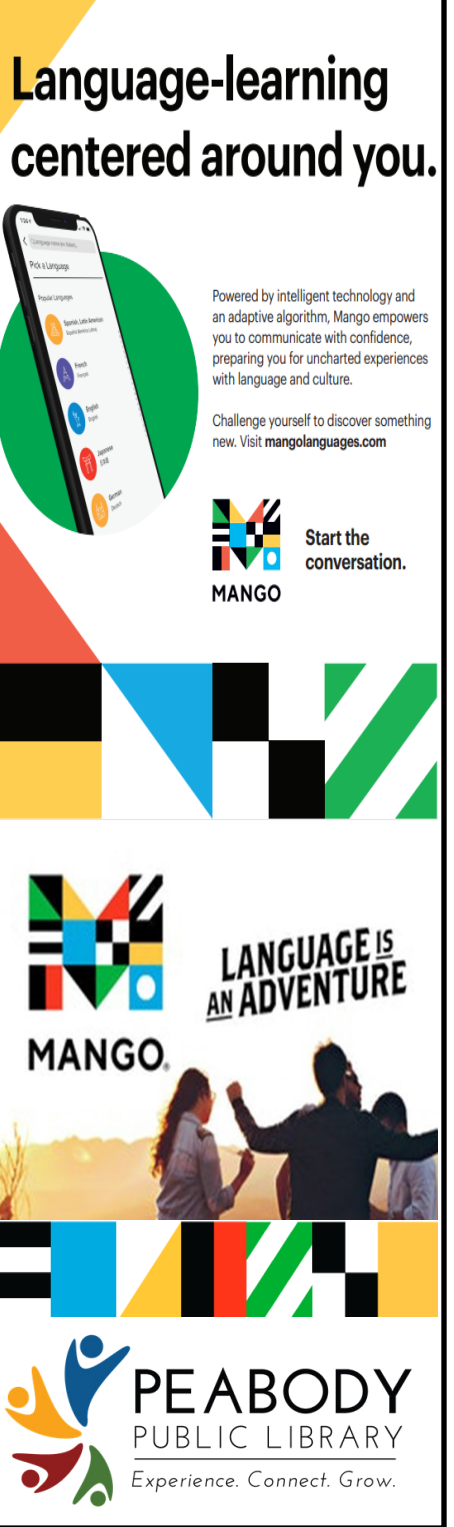

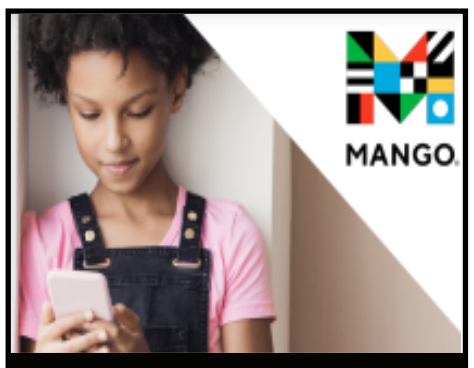

## Little Pim<sup>®</sup> on-the-go!

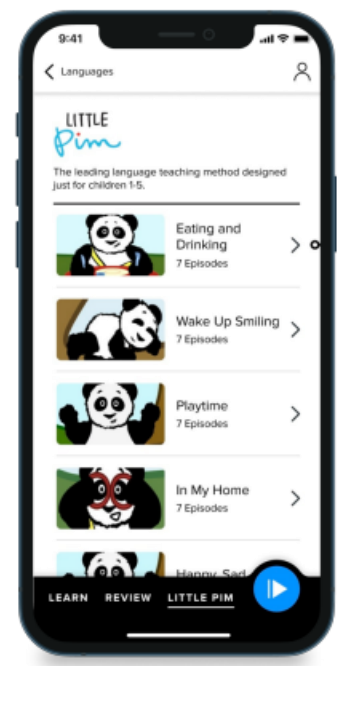

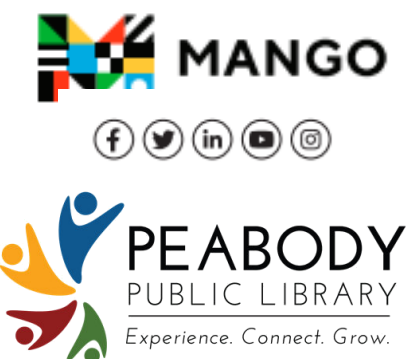

### Little Pim<sup>®</sup> on-the-go!

Little Pim<sup>®</sup>, brought to you by Mango Languages, is now accessible on mobile!

All you need is a library card to sign in and start learning from your mobile device:

- $1.$ Log into your Mango Languages profile using your library's link.
- $2.$ **Find Little Pim on your Navigation bar**
- Choose a language, a lesson, З. and begin!

Designed for ages 0-5, Little Pim®'s Entertainment Immersion Method<sup>®</sup> introduces a new language in a way that builds on a child's natural love of play.

Vibrant animation and short video lessons incorporate words and highly engaging activities that are relevant to a child's daily life, while providing the essential building blocks of a new language.

#### Little Pim is available in the following languages:

- Arabic
- Chinese (Mandarin)
- French
- German
- **Hebrew**
- Italian
- Japanese
- Russian
- Spanish
- English/ESL

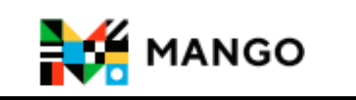

# **3 Easy Steps!**

1. Go to www.ppl.lib.in.us

click on Research>All Online Resources>All the Links.

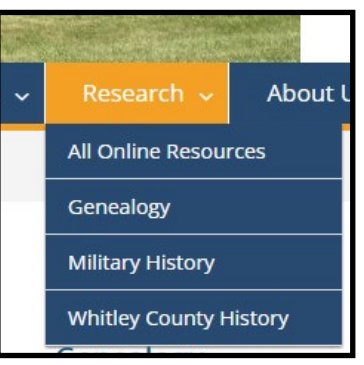

- 2. Choose Mango Languages from the list
- 3. Sign Up and begin to learn!

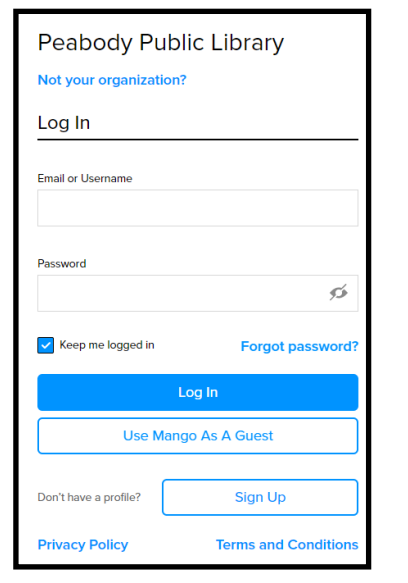

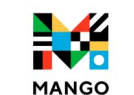

Download the App for on the go!

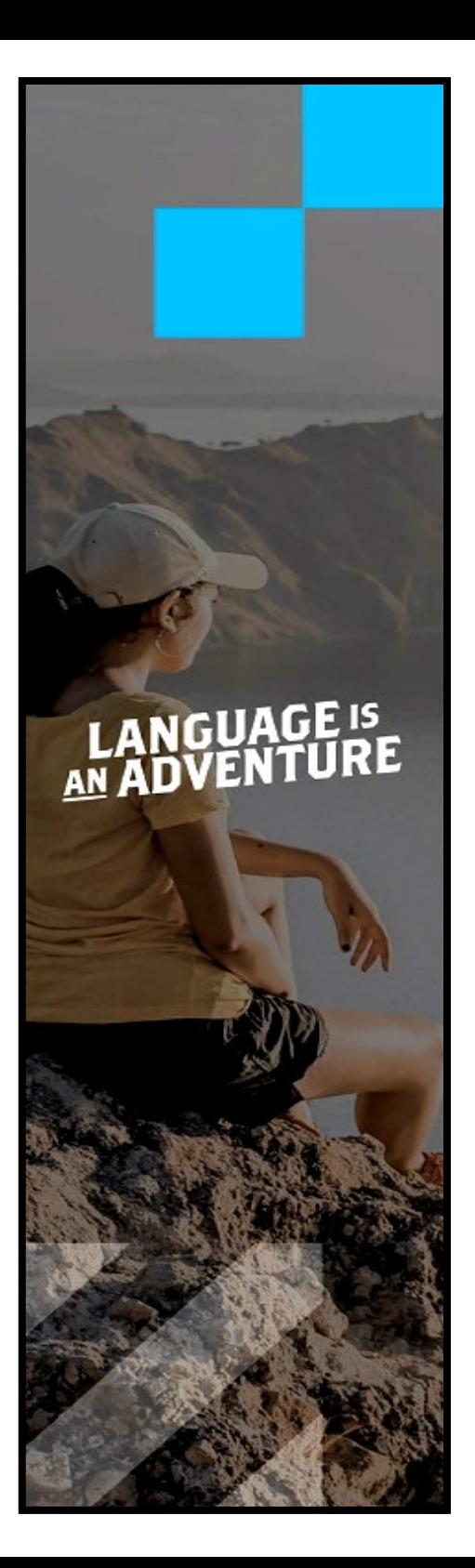

## **3 Easy Steps!**

1. Go to www.ppl.lib.in.us

click on Research>All Online Resources>All the Links.

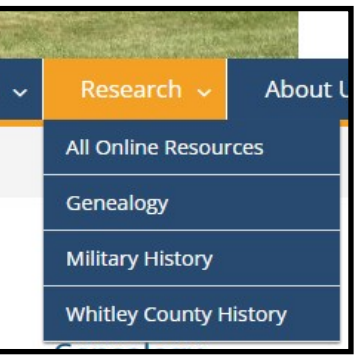

- 2. Choose Mango Languages from the list
- 3. Sign Up and begin to learn!

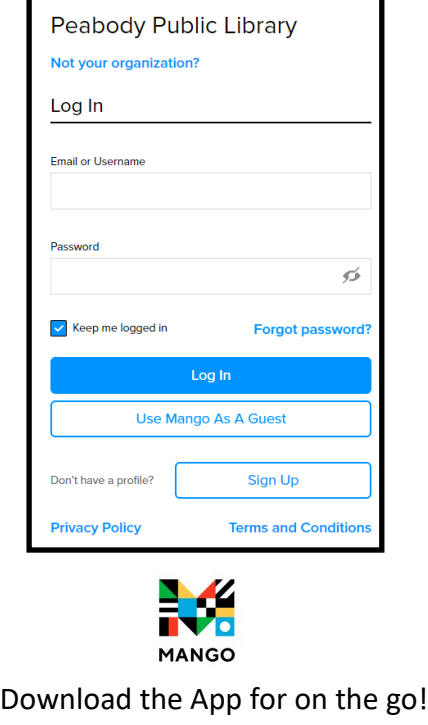